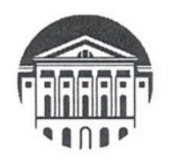

# **МИНОБРНАУКИ РОССИИ**

федеральное государственное бюджетное образовательное учреждение высшего образования «ИРКУТСКИЙ ГОСУДАРСТВЕННЫЙ УНИВЕРСИТЕТ» ФГБОУ ВО «ИГУ» Кафедра романо-германской филологии

> УТВЕРЖДАЮ Декан в Факультета иностранных языков ИФИЯМ ФБГОУ ВО «ИГУ» Verifield  $\sim$  Кузнецова О.В. «21» февраля 2023 г.

Рабочая программа дисциплины (модуля)

Наименование дисциплины (модуля) **Б1.В.01 Практикум по культуре речевого общения** (первый иностранный язык)

Направление подготовки 45.03.02 Лингвистика

Направленность (профиль) подготовки **Перевод и переводоведение (первый иностранный язык - французский; второй иностранный язык - английский)** 

Квалификация выпускника - бакалавр

Форма обучения - очная

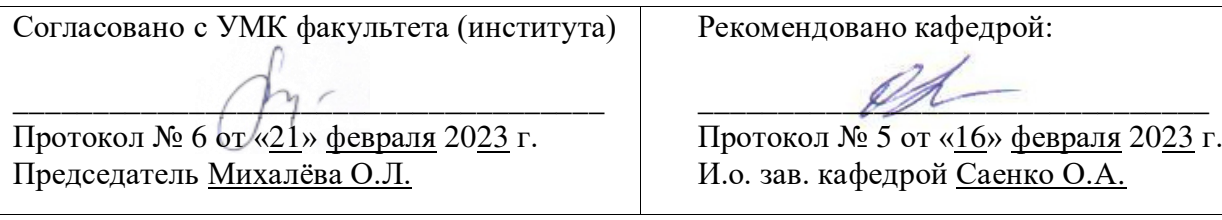

Иркутск 2023 г.

# $Coq$ ержание

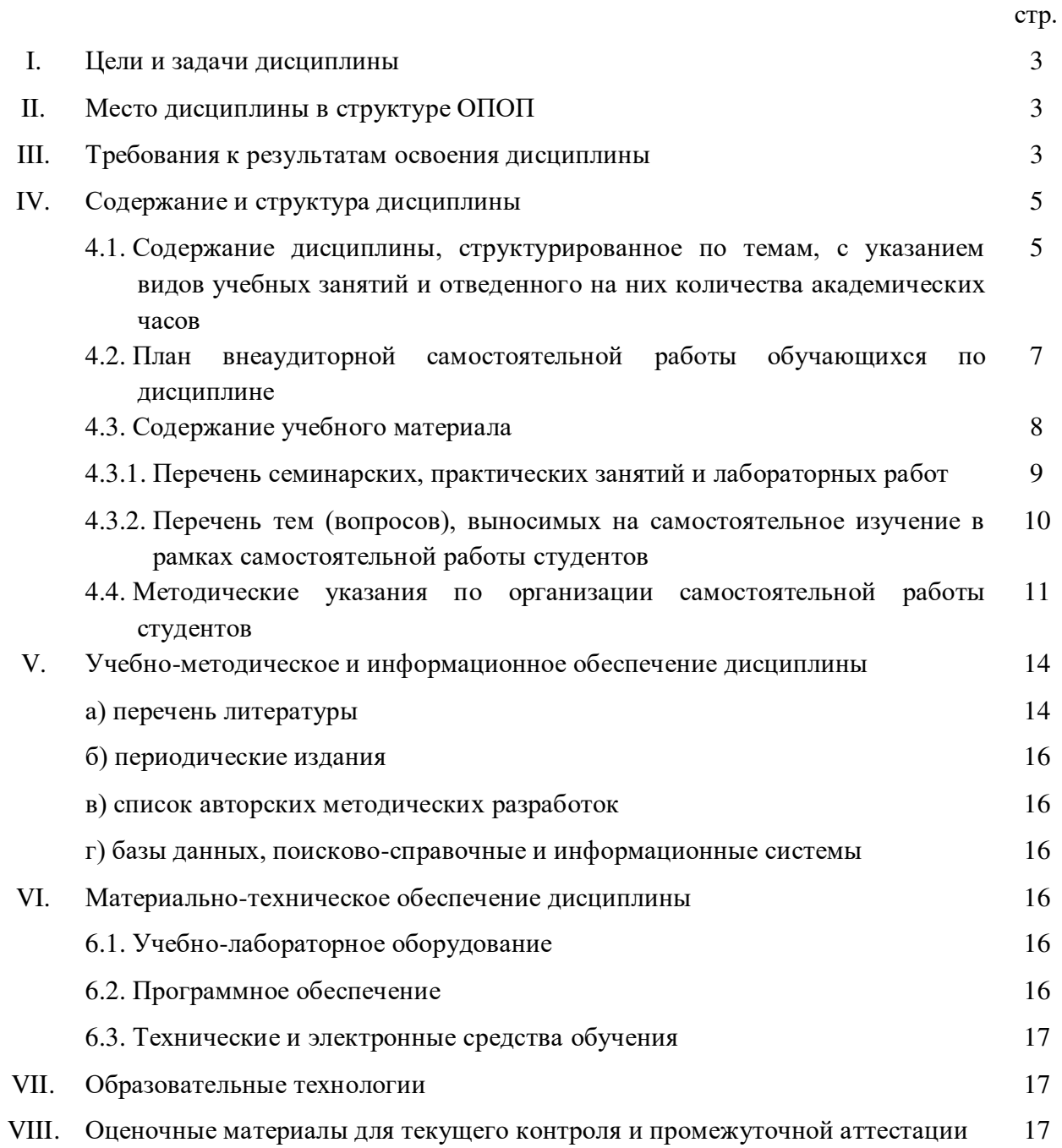

## **І. ЦЕЛИ И ЗАДАЧИ ДИСЦИПЛИНЫ**

**Цели** освоения дисциплины Б1.В.01 «Практикум по культуре речевого общения(первый иностранный язык)» соотносятся с общими целями основной образовательной программы «Перевод и переводоведение (первый иностранный язык – французский; второй иностранный язык - английский)» по направлению подготовки 45.03.02 Лингвистика в соответствии с требованиями ФГОС ВО и заключаются в формировании у обучаемых межкультурной иноязычной коммуникативной компетенции, которая включает владение лингвистическими, речевыми, коммуникативными и социокультурными знаниями, умениями и навыками на уровне, необходимом и достаточном для успешного межличностного, межкультурного и профессионального общения.

Дисциплина призвана решать следующие задачи:

- изучение основных фонетических, лексических, грамматических, словообразовательных явлений и закономерностей функционирования изучаемого иностранного языка, его функциональных разновидностей;
- формирование умений понимания и продуцирования устных и письменных связных высказываний разных жанров официальной и неофициальной сфер общения;
- развитие коммуникативных навыков, способности реагировать на различные проявления коммуникативного поведения в ситуациях разного типа;
- стимулирование информационно-поисковой работы с целью расширения знаний о повседневных, страноведческих, морально-этических и культурных аспектах жизни стран изучаемого языка, обогащения лексического запаса, формирования необходимых фоновых знаний.

## **II. МЕСТО ДИСЦИПЛИНЫ В СТРУКТУРЕ ОПОП ВО**

Дисциплина Б1.В.01 «Практикум по культуре речевого общения (первый иностранный язык)» относится к части, формируемой участниками образовательных отношений, учебного плана подготовки бакалавров по направлению 45.03.02 Лингвистика, профиль подготовки «Перевод и переводоведение».

Дисциплина опирается на знания, умения и компетенции студентов, изучавших в течение 1 курса дисциплину «Б1.О.12 Практический курс первого иностранного языка».

Данная дисциплина является последующей для освоения дисциплин: «Б1.O.15.02 Стилистика», «Б1.О.15.03 История языка», «Б1.О.15.04 Теоретическая грамматика», «Б1.0.16 Введение в теорию межкультурной коммуникации», «Б1.0.19 История и география стран первого иностранного языка», «Б1.В.01 Практикум по культуре речевого общения (первый иностранный язык)», «Б1.В.03 Практический курс перевода (первый иностранный язык)», «Б1.В.ДВ.01.01 Письменный перевод информационных текстов (первый иностранный язык)», «Б1.В.ДВ.04.01 Устный последовательный перевод информационных текстов (первый иностранный язык)», «Б1.В.ДВ.06.1 Лингвострановедение первого иностранного языка».

## **III. ТРЕБОВАНИЯ К РЕЗУЛЬТАТАМ ОСВОЕНИЯ ДИСЦИПЛИНЫ**

Процесс освоения дисциплины направлен на формирование компетенций в  $\alpha$ оответствии с ФГОС ВО и ОП ВО по данному направлению подготовки - 45.03.02 Лингвистика.

Перечень планируемых результатов обучения по дисциплине, соотнесенных с **ИНДИКАТОРАМИ ДОСТИЖЕНИЯ КОМПЕТЕНЦИЙ** 

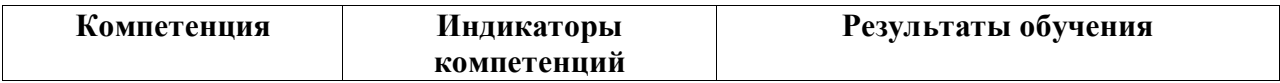

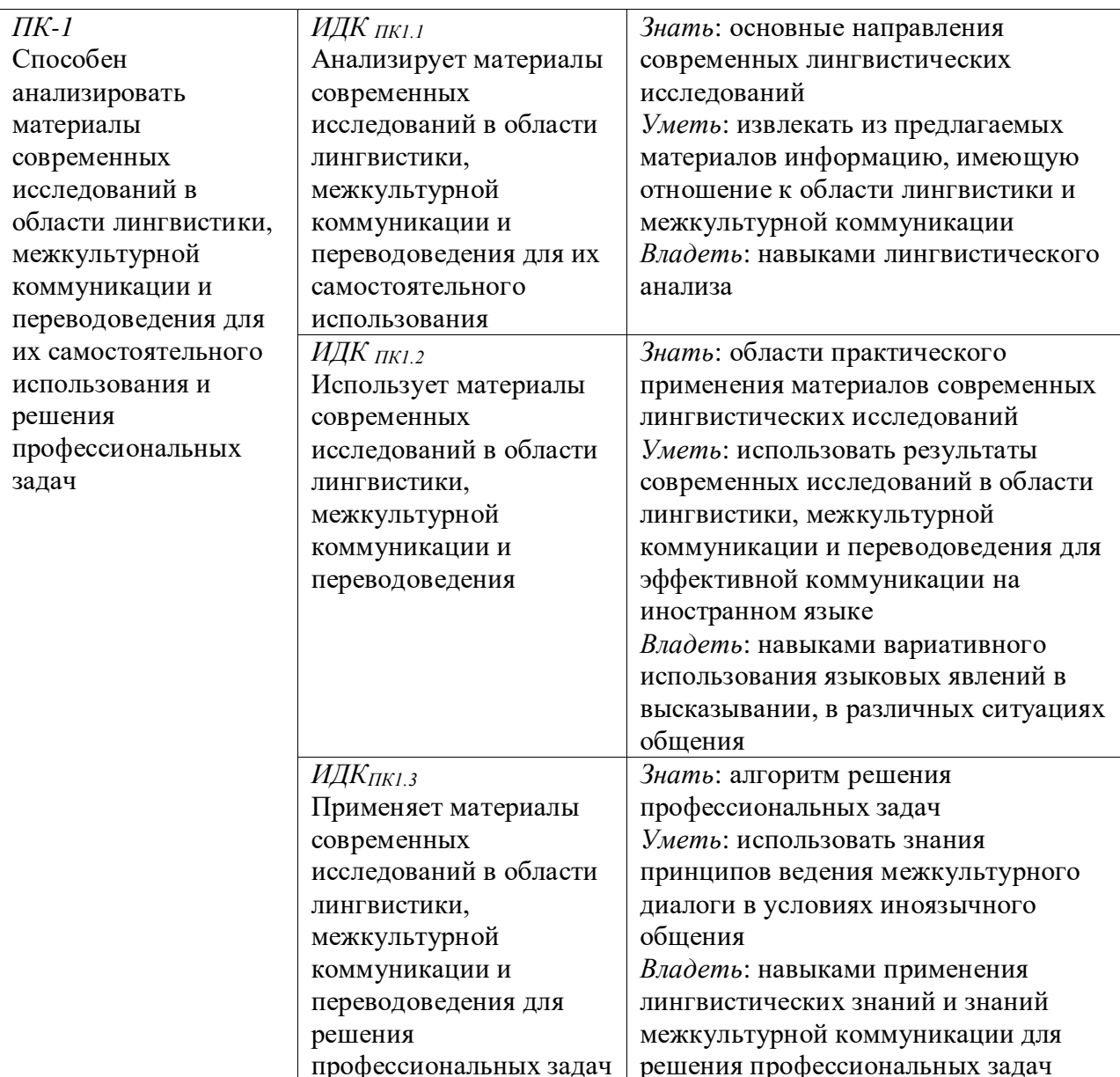

## **IV. СОДЕРЖАНИЕ И СТРУКТУРА ДИСЦИПЛИНЫ**

## Объем дисциплины: 11 зачетных единиц, 396 часов

## Форма промежуточной аттестации: зачет (семестры 3,4,6,7,8)

4.1. Содержание дисциплины, структурированное по темам, с указанием видов учебных занятий и отведенного на них количества академических часов

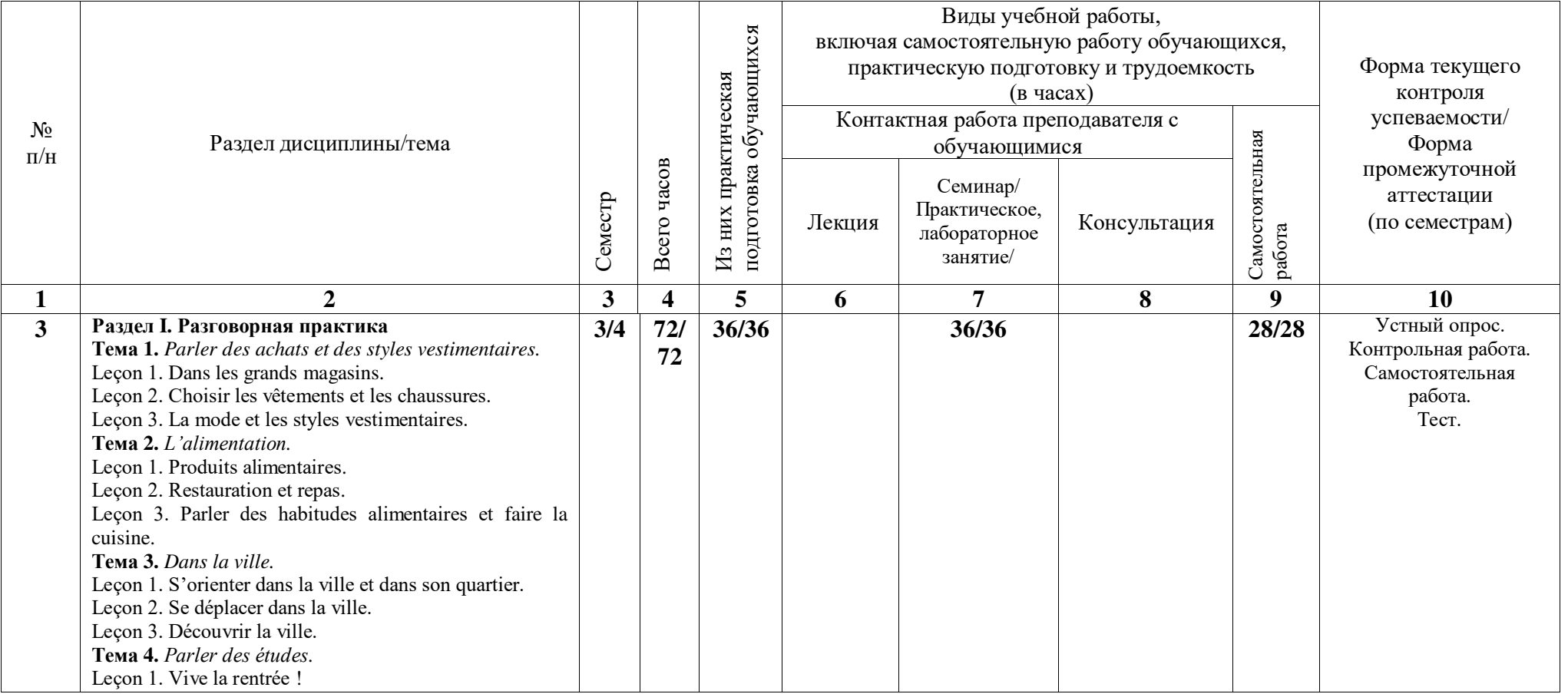

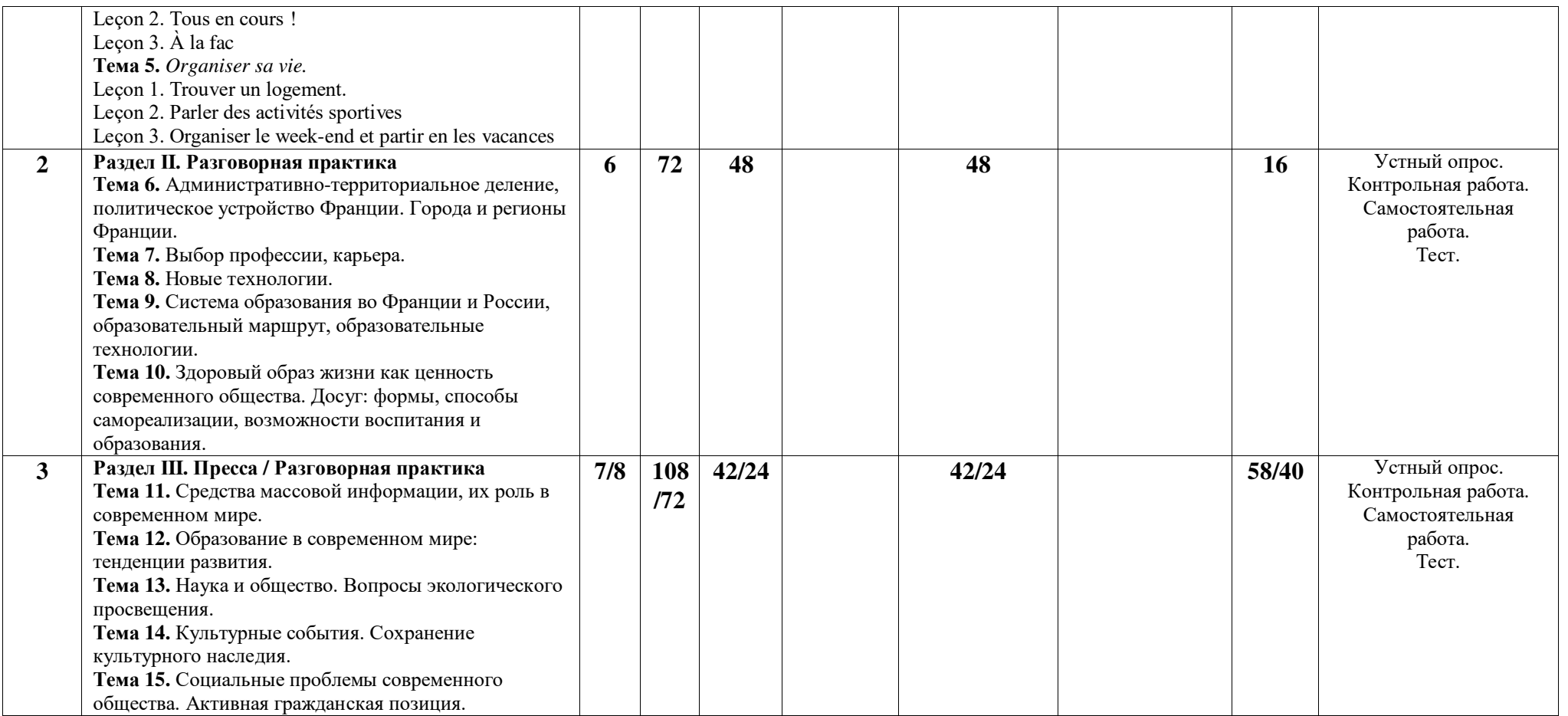

# 4.2. План внеаудиторной самостоятельной работы обучающихся по дисциплине

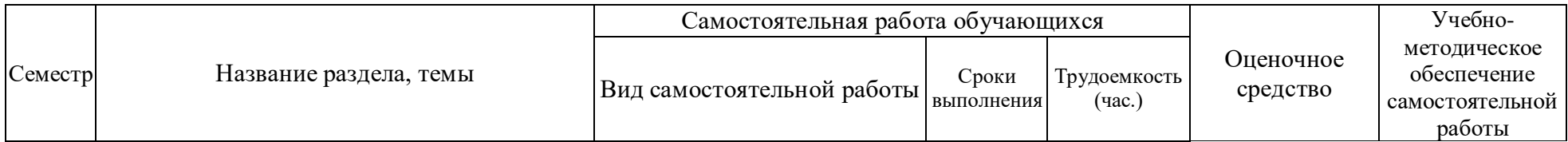

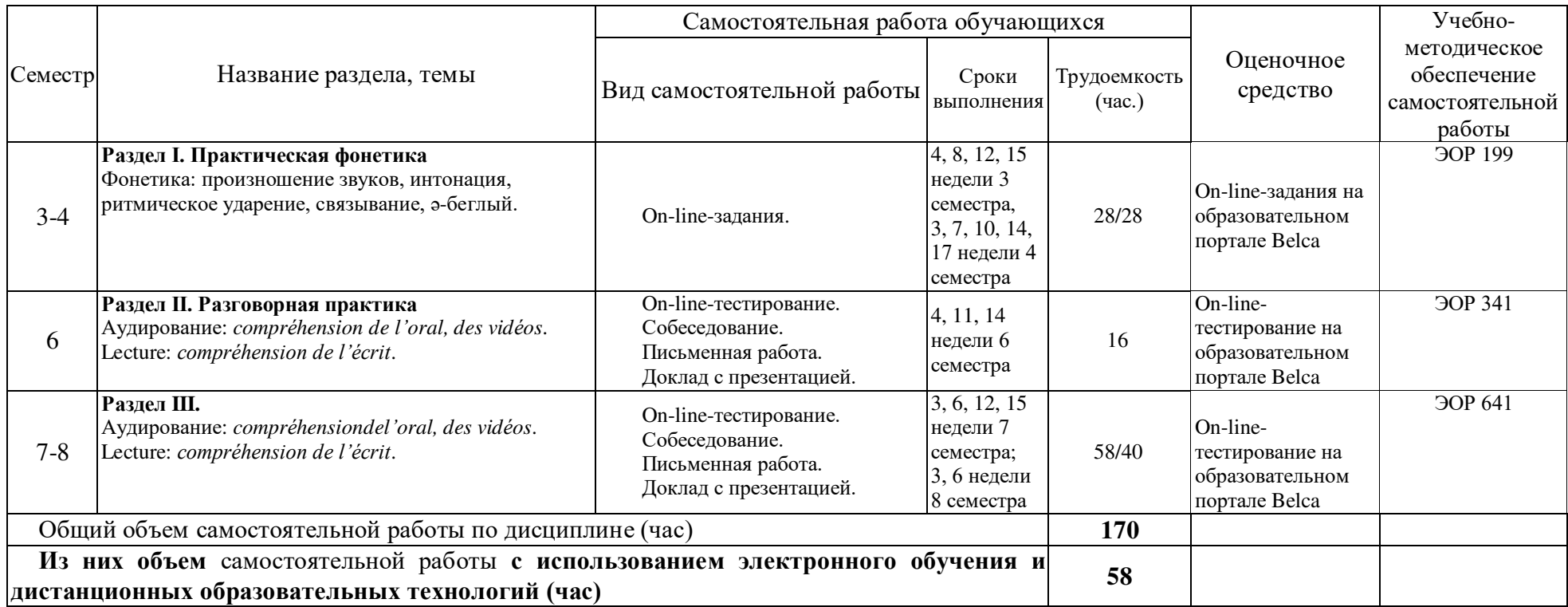

## **4.3. Содержание учебного материала Раздел І. Разговорная практика**

**&5<0 1.** *Parler des achats et des styles vestimentaires.* 

Leçon 1. Dans les grands magasins.

Leçon 2. Choisir les vêtements et les chaussures.

Leçon 3. La mode et les styles vestimentaires.

**&5<0 2.** *L'alimentation.*

Lecon 1. Produits alimentaires.

Leçon 2. Restauration et repas.

Leçon 3. Parler des habitudes alimentaires et faire la cuisine.

**&5<0 3.** *Dans la ville.*

Leçon 1. S'orienter dans la ville et dans son quartier.

Leçon 2. Se déplacer dans la ville.

Leçon 3. Découvrir la ville.

**&5<0 4.** *Parler des études.*

Leçon 1. Vive la rentrée !

Leçon 2. Tous en cours !

Leçon 3. À la fac

**&5<0 5.** *Organiser sa vie.*

Leçon 1. Trouver un logement.

Leçon 2. Parler des activités sportives

Leçon 3. Organiser le week-end et partir en les vacances

## **Раздел II. Разговорная практика**

Тема 6. Административно-территориальное деление, политическое устройство Франции. Города и регионы Франции.

**Тема 7.** Выбор профессии, карьера.

Тема 8. Новые технологии.

Тема 9. Система образования во Франции и России, образовательный маршрут, образовательные технологии.

Тема 10. Здоровый образ жизни как ценность современного общества. Досуг: формы, способы самореализации, возможности воспитания и образования.

## **Раздел III. Пресса / Разговорная практика**

Тема 11. Средства массовой информации, их роль в современном мире.

Тема 12. Образование в современном мире: тенденции развития.

Тема 13. Наука и общество. Вопросы экологического просвещения.

**Тема 14.** Культурные события. Сохранение культурного наследия.

**Тема 15.** Социальные проблемы современного общества. Активная гражданская позиция.

#### 4.3.1. Перечень семинарских, практических занятий и лабораторных работ

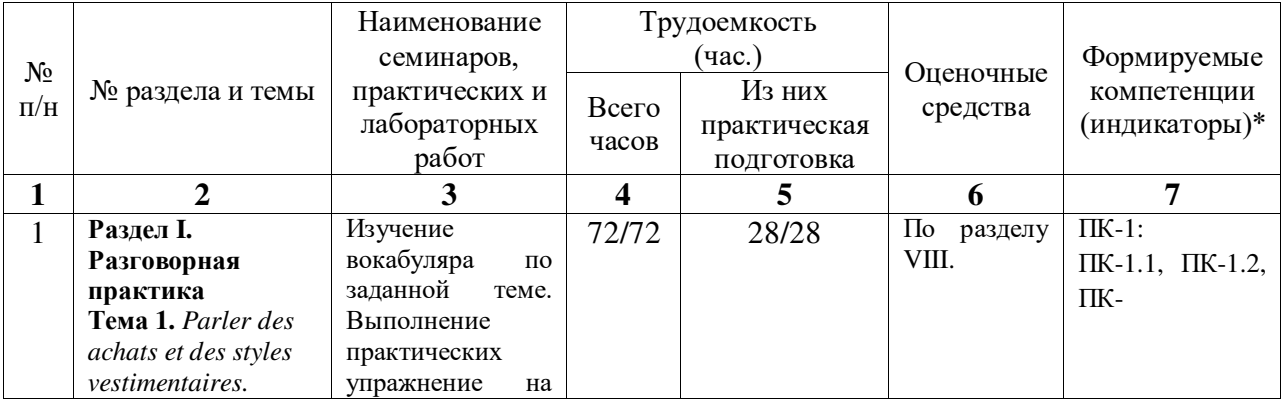

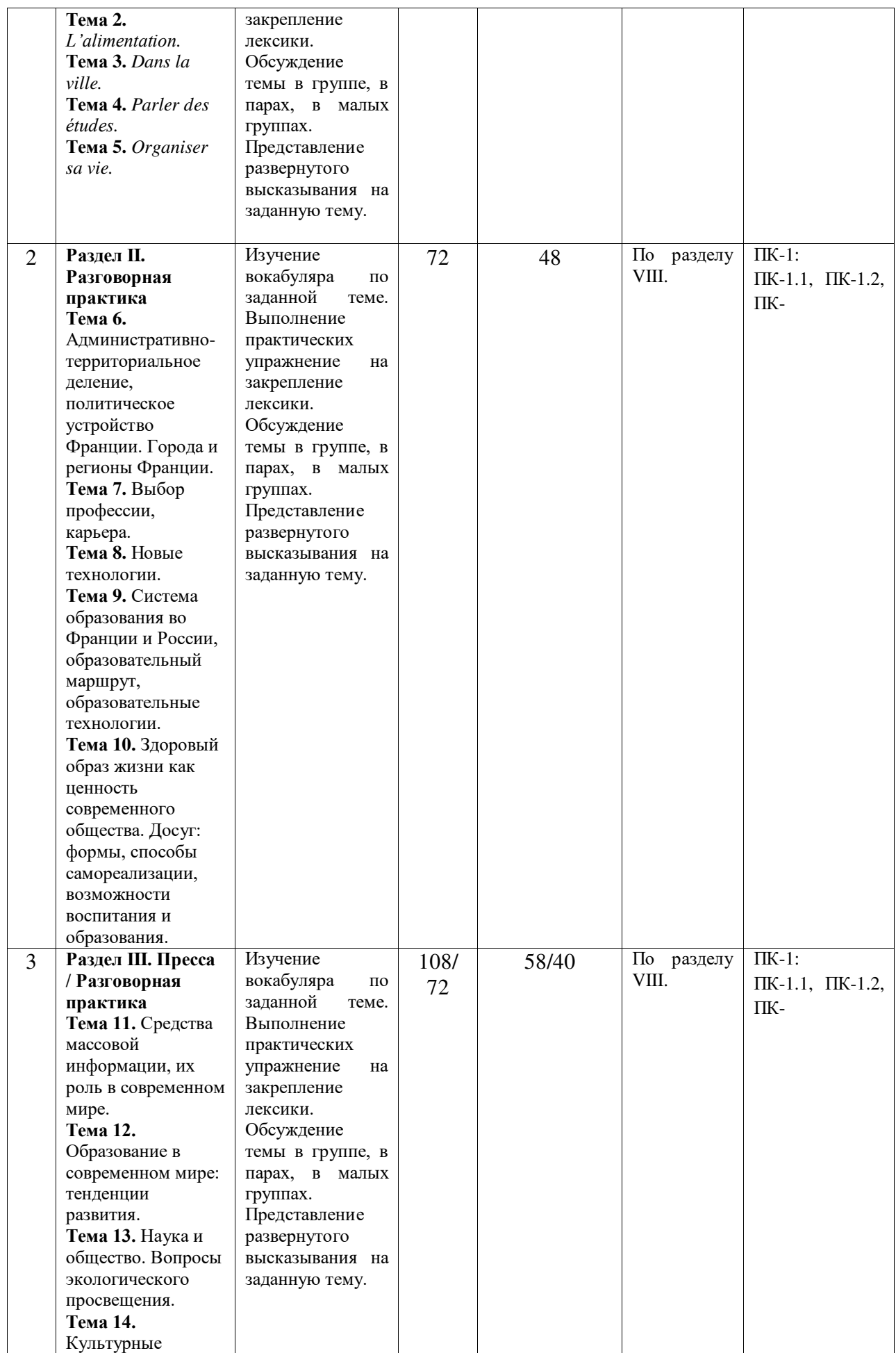

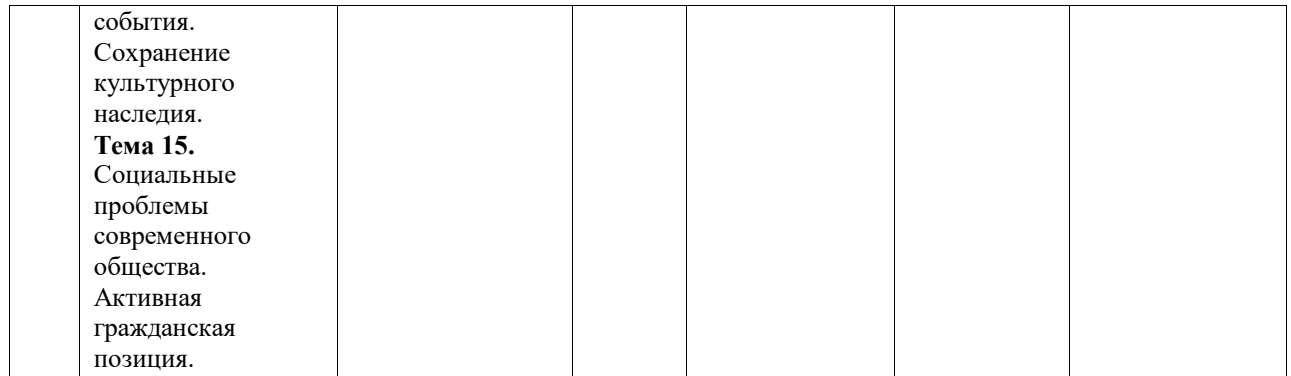

## 4.3.2. Перечень тем (вопросов), выносимых на самостоятельное изучение **АВСИТЕЛЬНОЙ РАЗОВНОЙ ГОДАТЕЛЬНОЙ РАБОТЫ (СРС)**

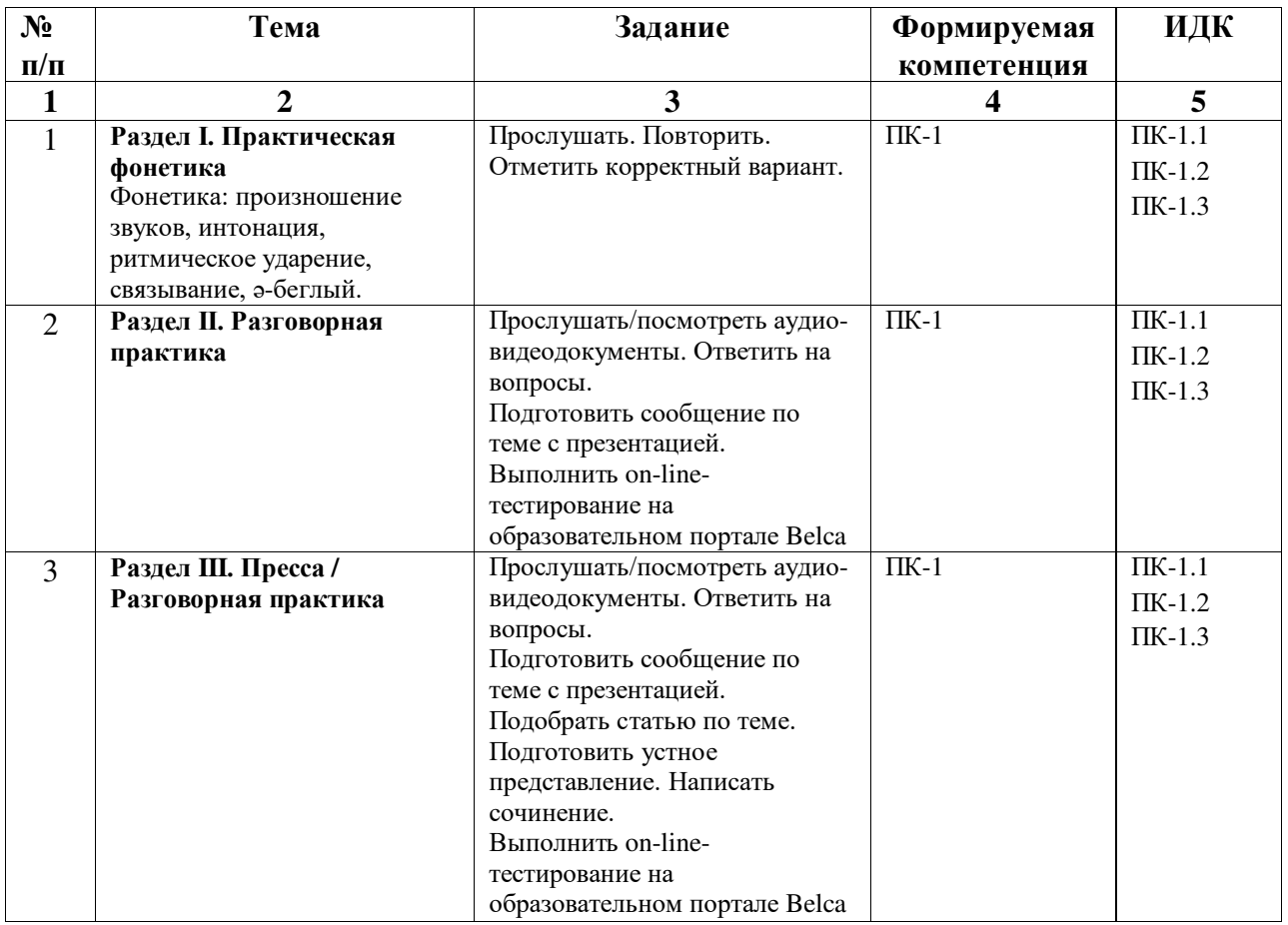

## 4.4. Методические указания по организации самостоятельной работы студентов

Самостоятельная работа студентов в курсе обучения иностранным языкам проявляется в формах:

- а) самостоятельная работа во внеаудиторное время (отработка разнообразных языковых явлений, тренировка произносительных навыков, выполнение домашних заданий, работа со словарём, работа с текстом, работа с аудио- и видеоматериалами и т.д.);
- б) выполнение творческих заданий: подготовка сообщений, презентаций при проведении круглых столов и т.д.;
- в) самостоятельная работа под руководством преподавателя.
- Программой предусматривается выполнения следующих видов заданий:
- текущая работа с учебным материалом (изучение, подбор, перевод текстов-

документов, прослушивание аудиозаписей, работа с новыми словами и т.п.);

- изучение материалов и выполнение тестовых заданий на ресурсе дисциплины в образовательном портале belca.isu.ru;
- выполнение домашних заданий или домашних контрольных работ;
- подготовка к практическим занятиям, контрольной работе, тестированию;
- подготовка к зачёту, экзамену.

Форма и время отчётности выполнения самостоятельной работы - участие в практических занятиях, выполнение контрольной работы по расписанию, сдача выполненного задания на проверку преподавателю или проверка задания преподавателем в ходе занятия и т.д.

Работа на ресурсе образовательного портала belca.isu.ru

- работа с разными материалами: аудио- и видеодокументы, интернет-сайты и т.д.;
- использование возможности ресурса в качестве тренажёра для закрепления навыков и умений, направленных
	- на понимание аудиодокументов;
	- на формирование грамматических навыков (распознавание и употребление форм);
	- $-$  Ha формирование лексических навыков (распознавание и употребление лексических елиниц):
	- на понимание письменных текстов;
- выполнение контрольных тестов и контрольных работ.

#### Как рационально запоминать языковой материал

- уточнить по словарю значение и транскрипцию новой лексической единицы;
- запомнить ситуацию, в которой данное слово встретилось;
- употребить данную языковую единицу в высказывании в нужном значении;
- подумать, в каких других ситуациях общения можно ее употребить;
- периодически сознательно возвращаться к данной языковой единице и стараться правильно ее использовать в речи;
- вести индивидуальный словарь языковых единиц и постоянно возвращаться к ним в процессе работы над языком;
- использовать приемы логического (осмысленного) запоминания:
- анализировать внутреннюю форму слова, соотнести его значение со значением составляющих его элементов,
- находить ассоциативную связь между новым словом (звуком, грамматическим явлением) и аналогичным ему в родном языке, в другом иностранном языке,
- осуществлять межъязыковое сопоставление, сравнение, противопоставление с целью выявления сходства и различия значений слов,
- искать словообразовательные ассоциации: определять знакомое слово в новой словообразовательной «упаковке»,
- искать смысловые ассоциации: определять тематический ряд, к которому относится незнакомое слово.
- создать матрицу для логического запоминания слова: его образ «нанизывается» на имеющуюся схему. Например, представьте образ хорошо знакомой вам улицы, проходя по которой мысленно расставьте запоминаемые явления,
- искать рифмованные ассоциации: подбирать рифму для иноязычного явления,
- использовать различного рода вспомогательные способы для запоминания нового слова:

если у вас хорошая зрительная память:

- создать карточки с написанием слова (на обороте указывается перевод) для пользования ими в любое свободное время (в транспорте, при просмотре телепередач в рекламное время и т.д.);

- вывесить на видное место (куда «глаз падает») плакаты с написанными на них языковыми явлениями для намеренного и ненамеренного фиксирования внимания на них:
- изобразить в виде рисунка, схемы, таблицы языковой (лексический, грамматический, фонетический) материал;
	- если у вас хорошая слуховая память:
- многократно произносить слово, записывать себя на магнитофон;
- использовать звучащую речь; если у вас хорошо развита моторная (двигательная) память:
- многократно фиксировать на письме, произносить запоминаемое явление;
- подключив воображение и фантазию, изобразить в виде рисунка, схемы, таблицы изучаемое явление для его рационального запоминания; если у вас хорошо развиты разные виды памяти:
- использовать многоканальность восприятия / воспроизведения, когда одно и то же иноязычное явление читается, проговаривается, прослушивается и фиксируется письменно.

## Как анализировать языковые трудности

- быть бдительным при восприятии нового материала, «чувствительным» к трудностям лингвистического явления;
- при запоминании иноязычного явления фиксировать внимание на трудностях, связанных с его употреблением (активизацией) и формировать у себя:
- произносительную восприимчивость,
- грамматическую зоркость,
- орфографическую зоркость,
- стилистическую чувствительность;
- подчеркнуть (выделить маркером, цветом и т.д.) языковую трудность;
- сознательно зафиксировать на трудности внимание с целью осознания ее, оценки степени сложности и запоминания;
- найти в справочной литературе объяснение происхождения (наличия) данной трудности;
- в случае отсутствия соответствующих пояснений найти самостоятельное логическое объяснение данной трудности;
- при необходимости употребления явления восстановить в памяти трудности, связанные с его употреблением.

#### Как обнаружить языковые закономерности

- творчески и вдумчиво оценивать лингвистические явления по критериям «изучали / не изучали», «объясняли / не объясняли», дабы определить их субъективную «новизну»;
- постоянно накапливать собственный лингвистический «багаж» те языковые и речевые особенности, которые обнаружены при домашнем (индивидуальном) чтении, при восприятии иноязычной речи на слух (речь носителя языка, преподавателя, одногруппников и т.д.) и которые ранее не были целенаправленно изучены.
- фиксировать лингвистические особенности в письменном виде в собственных «Записках лингвиста»;
- искать объяснение незнакомому явлению в справочниках, учебниках, спрашивать об этом носителя языка, преподавателя;
- определять ситуационные особенности, стилистический контекст употребления языковой закономерности;
- в случае отсутствие объяснения в справочной литературе убедиться в достоверности выявленной закономерности, т.е. в частой его встречаемости;
- формулировать собственные выводы и заключения по поводу данной закономерности;
- сравнить собственные умозаключения с мнением одногруппников, партнера по паре,

внести необходимые коррективы либо убедиться в своей правоте.

## **Как активизировать языковой материал**

- сознательно использовать языковой материал (фонемы, интонемы, графемы, лексической единицы, грамматической структуры и т.д.) в контексте, максимально приближенном к реальной жизнедеятельности: бытовой сфере, ведущей деятельности, сфере интереса;
- сознательно использовать языковой материал в нереальной (фантастической) ситуации;
- $-$  сознательно активизировать языковой материал во внешней речи/во внутренней речи;
- сознательно активизировать языковой материал в виде монологического или диалогического высказывания, письменной или устной речи;
- инициировать разговор с одногруппником, преподавателем, носителем языка для активизации языкового материала.
- самостоятельно объяснить языковой материал партнеру по группе, одногруппнику.

## **Как рационально пользоваться словарем**

- выбрать словарь, необходимый для достижения той или иной цели:
- <sup>-</sup> переводной (с иностранного языка на родной) для определения значения лексической елиницы:
- переводной (с родного языка на иностранный) для поиска переводных соответствий, установления сочетаемости лексической единицы с другими языковыми элементами и Т.Д.;
- толковый словарь для определения расширенного смыслового значения лексической елинины:
- *словарь синонимов* для нахождения близких по значению языковых явлений;
- энциклопедический для обнаружения фактологической, культурологической, социологической и иной информации по интересующему вопросу и т.д.
- ориентироваться в словаре на основе имеющейся инструкции, объясняющей значение используемых в словаре помет, символов, знаков, а также структуры словарной статьи;
- привести встретившую ся в тексте словоформу к исходной форме;
- быстро найти слово по алфавиту;
- = найти нужное значение слова из представленных в словарной статье вариантов;
- извлечь лингвистическую (грамматическую, стилистическую) и экстралингвистическую (страноведческую) информацию из словарной статьи.

## Как оценить языковые и речевые действия

- распознать критерии самооценки собственного языкового, речевого действий;
- найти образец (эталон) для сравнения с ним собственного языкового, речевого действия;
- выявить ориентиры самооценки собственного языкового, речевого действия;
- поэлементно сравнить с образцом свое языковое, речевое действие в процессе его совершения;
- сравнить результат своей иноязычной деятельности с заданным образцом;
- правильно определить меру своего знания-незнания по сравнению с эталоном;
- сопоставить собственное языковое, речевое действие с антиэталоном методом «от противного» (если антиэталон предъявляется);
- сравнить результат собственной самооценки (внутренней) иноязычного действия с оценкой (внешней) преподавателя, партнера по паре, одногруппников.

## **Как выполнять упражнения в аудиозаписи**

- распределять внимание между звукозаписью и зрительно воспринимаемым текстом;
- укладываться в отведенную в звукозаписи паузу для выполнения заданного в упражнении действия;
- критически оценить свое действие, сравнив его со звуковым ключом;

- опередить (прогнозировать) продолжение упражнения, убедиться в правильности / неправильности прогноза.

## **4.5. Примерная тематика курсовых работ (проектов)**

Курсовые работы по данной дисциплине не предусмотрены учебным планом.

## **V. УЧЕБНО-МЕТОДИЧЕСКОЕ И ИНФОРМАЦИОННОЕ ОБЕСПЕЧЕНИЕ** <u>ДИСЦИПЛИНЫ</u>

## **a) перечень литературы**

- 1. Александровская Е. Б. Le francais.ru.  $A1$ : тетрадь упражнений к учеб. франц. яз. / Е. Б. Александровская. – М.: Нестор Академик, 2006. – 2006. – 128 с. – ISBN5-903262-02-3 (116 экз.)
- 2. Александровская Е. Б. Le francais.ru.  $A1$ : учеб. франц. яз. / Е. Б. Александровская, Н. В. Лосева, Л. Л. Читахова. – М. : Нестор Академик, 2006. – 296 с. + 1 эл. опт. диск (CD-ROM). – ISBN 5-903262-01-5 (161 экз.)
- 3. Александровская Е. Б. Учебник французского языка Le francais.ru A2 / Е. Б. Александровская, Н. В. Лосева, Л. Л. Читахова. – М. : Нестор Академик, 2007. – 415 с. + 1 эл. опт. диск. – ISBN 5903262-06-9 (102 экз.)
- 4. Александровская Е.Б. Тетрадь упражнений к учебнику французского языка Le francais.ru  $A2 / E$ . Б. Александровская, Н. В. Лосева, Л. Л. Читахова. – М. : Нестор Академик, 2007. – 335 с. + 1 эл. опт. диск. – ISBN 5-903262-05-2 (117 экз.)
- 5. Александровская Е. Б. Le francais.ru. B1 : учебник французского языка для вузов / Е. Б. Александровская. – М. : Нестор Академик. Кн. 1 : Unites 1, 2. – 2009. – 199 с. + 1 эл. опт.диск (CD-ROM). – ISBN978-5-903262-36-6 (100 экз.)
- 6. Александровская Е. Б. Le francais.ru. B1 : учебник французского языка для вузов / Е. Б. Александровская. – М. : Нестор Академик. Кн. 2 : Unites 3, 4. – 2009. – 234 с. – ISBN978-5-903262-37-3 (98 экз.)
- 7. Александровская Е.Б. Lire et résumer. Techniques de l'écrit : пособие по реферированию на фр. яз. / Е. Б. Александровская. – 2-е изд., испр. и доп. – М.: Нестор Академик, 2011. – 272 с. – ISBN978-5-903262-54-0 (20 экз.)
- 8. Бартенева И.Ю. Французский язык. А2-В1 : учебное пособие для вузов / И. Ю. Бартенева, М. С. Левина, В. В. Хараузова. – 2-е изд., испр. и доп. – Москва: Издательство Юрайт, 2023. – 281 с. – ISBN 978-5-534-06030-0. – Текст: электронный // Образовательная платформа Юрайт [сайт]. URL: [https://www.urait.ru/bcode/516015.](https://www.urait.ru/bcode/516015)
- 9. Бартенева И.Ю. Французский язык (B1-B2): учебное пособие для вузов / И. Ю. Бартенева, О. В. Желткова, М. С. Левина. – Москва: Издательство Юрайт, 2023. – 332 с. – ISBN 978-5-534-15235-7. – Текст: электронный // Образовательная платформа Юрайт [сайт]. - URL: [https://www.urait.ru/bcode/518645.](https://www.urait.ru/bcode/518645)
- 10. Бубнова Г. И. Практическая фонетика французского языка с элементами грамматики : учебник и практикум для вузов / Г.И. Бубнова, А.Н. Тарасова. -Москва: Издательство Юрайт, 2023. – 479 с. – ISBN 978-5-534-06581-7. – Текст: электронный // Образовательная платформа Юрайт [сайт]. URL: [https://www.urait.ru/bcode/511026.](https://www.urait.ru/bcode/511026)
- 11. Высоких Е. В. Первые шаги навстречу французскому языку делового общения: Учебное пособие для студентов вузов и учащихся инновационных учебных заведений / Е. В. Высоких, О. В. Дементьева. – Иркутск: ИГЛУ, 2005. – 144 с. – ISBN 5-8038-0354-5 (47 экз.).
- 12. Интерпретация художественного текста (французский язык) : учебное пособие / составитель Г. Н. Завьялова. – Липецк: Липецкий ГПУ, 2016. – 75 с. – Текст: электронный // Пань: электронно-библиотечная система.

URL: https://e.lanbook.com/book/126981. –  $PekuM$  доступа: для авториз. пользователей.

- 13. Ладыгин Ю. А. Аналитическое чтение : учеб. пособие для вузов / Ю. А. Ладыгин, Б. Додю. – Иркутск; Страсбург : ИГЛУ, 2005. – 320 с. (97 экз.)
- 14. Мошенская Л. О. Французский язык. Профессиональный уровень (B1-C1). «Chose dite, chose faite II». В 2 ч. Часть 1 : учебник и практикум для вузов / Л. О. Мошенская, А. П. Дитерлен. - 2-е изд., испр. и доп. - Москва: Издательство Юрайт, 2023. – 279 с. – ISBN 978-5-534-07868-8. – Текст: электронный // Образовательная платформа Юрайт [сайт]. - URL: [https://urait.ru/bcode/510764.](https://urait.ru/bcode/510764)
- 15. Мошенская Л. О. Французский язык. Профессиональный уровень (B1-C1). «Chose dite, chose faite II». В 2 ч. Часть 2: учебник и практикум для вузов/ Л. О. Мошенская, А. П. Дитерлен. – 2-е изд., испр. и доп. – Москва: Издательство Юрайт, 2023. – 245 с. – ISBN 978-5-534-07869-5. – Текст: электронный // Образовательная платформа Юрайт [сайт]. - URL: [https://urait.ru/bcode/512519.](https://urait.ru/bcode/512519)
- 16. Попова И. Н. Французский язык: учебник для 1 курса ВУЗов и факультетов иностранных языков / И. Н. Попова, Ж. А. Казакова, Г. М. Ковальчук. – М. : Нестор Академик, 2007. – 576 с. – ISBN 978-5-903262-12-0 (62 экз.).
- 17. Попова И. Н. Грамматика французского языка: практический курс: учебник для вузов / И. Н.Попова. – 11-е изд., стер. – М. : Нестор Академик, 2002. – 480 с. – ISBN 5-901074-18-1 (47 экз.)
- 18. Практическая грамматика французского языка. Глагол: учеб. пособие для лингвист. университетов / сост. Н. М. Шестакова [и др.]. – Иркутск: ИГЛУ, 1998. – 218 c. – ISBN 5-88267-016-0 (3 экз.)
- 19. Французский язык для филологов. Manuel de francais + CD : учебник для академического бакалавриата / Т.М. Ушакова [и др.]; под редакцией Т. М. Ушаковой. – Москва: Издательство Юрайт, 2021. – 575 с. – ISBN 978-5-9916-3207-2. – Текст: электронный // Образовательная платформа Юрайт [сайт]. – URL: [https://www.urait.ru/bcode/486311.](https://www.urait.ru/bcode/486311)
- 20. Ходькова А. П. Французский язык. Аналитическое чтение современной литературы (B2-C1) : учебное пособие для вузов / А. П. Ходькова, М. С. Аль-Ради. - Москва : Издательство Юрайт, 2023. – 190 с. – ISBN 978-5-534-12219-0. – Текст: электронный // Образовательная платформа Юрайт [сайт]. URL: [https://urait.ru/bcode/518060.](https://urait.ru/bcode/518060)
- 21. Ходькова А. П. Французский язык. Лексико-грамматические трудности: учебное пособие для вузов / А. П. Ходькова, М. С. Аль-Ради. - Москва: Издательство Юрайт, 2023. – 189 с. – ISBN 978-5-534-09251-6. – Текст: электронный // Образовательная платформа Юрайт [сайт]. – URL: [https://urait.ru/bcode/516838.](https://urait.ru/bcode/516838)
- 22. Французский язык (B1-B2) : учебник для вузов / В. Н. Аристова, И. Ю. Бартенева, М. А. Ерыкина, Н. В. Жукова. – Санкт-Петербург : Лань, 2022. – 200 с. – ISBN 978-5-8114-8843-8. – Текст: электронный // Лань: электронно-библиотечная система. – URL: https://e.lanbook.com/book/200384. – Режим доступа: для авториз. пользователей.
- 23. Французский язык (B1-B2). Практикум: учебное пособие для вузов / В. Н. Аристова, И. Ю. Бартенева, М. А. Ерыкина, Н. В. Жукова. – Санкт-Петербург : Лань, 2022. – 144 с. – ISBN 978-5-8114-8858-2. – Текст : электронный // Лань: электронно-библиотечная система. – URL: https://e.lanbook.com/book/208634. - Режим доступа: для авториз. пользователей.
- 24. Фонетика французского языка: звуки, интонация: учебно-методическое пособие / составители Н. Ф. Акимова [и др.]. – Барнаул: АлтГПУ, 2021. – 80 с. – Текст: электронный // Пань: электронно-библиотечная система. URL: https://e.lanbook.com/book/204446. – Режим доступа: для авториз. пользователей.

25. Фэв Г. Грамматика в тексте и дискурсе. Учимся аргументировать. Часть 1: Учебное пособие по грамматике французского языка для студентов старших курсов языковых вузов и факультетов / Г. Фэв, О. А. Саенко, Н. П. Степанова, М. А. Тимофеева. – Иркутск: ИГЛУ, 2005. – 151 с. (98 экз.)

## **б) периодические издания**

- 1. Известия
- 2. Российская газета
- 3. Le Figaro
- 4. Le français dans le monde

#### $B$ ) список авторских методических разработок:

Методические материалы по «Практикум по культуре речевого общения (первый иностранный язык)» размещены на образовательном портале belca.isu.ru:

 $N_2$  199 – 2 курс

 $N_2$  341 – 3 курс

 $N$ <u>о</u> 641 – 4 курс

#### г) базы данных, информационно-справочные и поисковые системы

- 1. Научная электронная библиотека eLIBRARY.RU
- 2. Коллекция журналов издательства «НАУКА»
- 3. Журналы Института научной информации по общественным наукам (ИНИОН РАН)
- 4. Университетская информационная система РОССИЯ (УИС РОССИЯ)
- 5. [http://ellib.library.isu.ru](http://ellib.library.isu.ru/) (Электронная библиотека «Труды ученых ИГУ»)

## **VI. МАТЕРИАЛЬНО-ТЕХНИЧЕСКОЕ ОБЕСПЕЧЕНИЕ ДИСЦИПЛИНЫ**  $6.1.$  Учебно-лабораторное оборудование

Факультет располагает современной информационно-технологической инфраструктурой, обеспечивающей проведение всех видов дисциплинарной и междисциплинарной подготовки, лабораторной, практической и научноисследовательской работы студентов, предусмотренных учебными планами.

В институте имеются 11 компьютерных классов (135 персональных компьютера, имеющих выход в Интернет); 5 компьютерных классов и 35 мультимедийных класса, 1 конференц-зал оснащены стационарным мультимедийным оборудованием для аудиовизуальной демонстрации материалов лекционных курсов (41 проектор, 41 экран, 6 интерактивных досок); в 2-х мультимедийных классах находятся 2 телевизора с жидкокристаллическим экраном. В учебном процессе применяется также передвижное презентационное оборудование: 34 ноутбука и 7 проекторов. Все компьютеры оснащены необходимыми комплектами лицензионного программного обеспечения.

Компьютерные классы объединены в локальную сеть; обеспечивается доступ к информационным ресурсам, к различным базам данных; в читальных залах открыт доступ к справочной и научной литературе, к периодическим изданиям. Кроме этого, учебный корпус оснащен точками свободного доступа wi-fi, которыми активно пользуются студенты и сотрудники.

#### **6.2. Программное обеспечение**

Университет обеспечен необходимым комплектом лицензионного и свободно распространяемого программного обеспечения, в том числе отечественного производства (подробная информация размещена на сайте ИГУ).

## <u>№ п/п</u> Ваименование

- 1. Adobe Reader DC 2019.008.20071
- 2. IrfanView 4.42
- 3. Foxit PDF Reader 8.0
- 4. Google Chrome
- 5. Java 8
- 6. Kaspersky Endpoint Security для бизнеса- Стандартный Russian Edition. 250-499.
- 7. Microsoft Office Enterprise 2007 Russian Academic OPEN No Level
- 8. Mozilia Firefox
- 9. Office 365 ProPlus for Students
- 10. OpenOffice 4.1.3
- 11. Opera 45<br>12. PDF24Cr
- 12. PDF24Creator 8.0.2
- 13. Skype 7.30.0
- 14. VLC Player 2.2.4
- 15. WinPro 10 RUS Upgrd OLP NL Acdmc.
- 16. 7zip 18.06

## **6.3. Технические и электронные средства**

С авторскими презентациями и материалами к практическим занятиям можно ознакомиться по ссылкам:

<https://belca.isu.ru/course/view.php?id=199> <https://belca.isu.ru/course/view.php?id=341> <https://belca.isu.ru/course/view.php?id=641>

## **VII. ОБРАЗОВАТЕЛЬНЫЕ ТЕХНОЛОГИИ**

Преподавание дисциплины осуществляется в форме практических занятий, а также включает самостоятельную работу студентов по освоению теоретического и практического материалов. Промежуточная отчетность предполагает выполнение самостоятельных и контрольных работ, тестов, диктантов для проверки усвоения пройденной темы.

В ходе проведения практических занятий используются информационнокоммуникативные технологии, проектные технологии, технология проблемного обучения, модульная технология, дискуссии, устные выступления с презентациями в формате PowerPoint с использованием справочных ресурсов интернета.

Используются интерактивные формы проведения занятий (интерактивная форма: мастер-классы, пары и мелкие группы) с целью формирования и развития профессиональных навыков студентов. Широко применяются мультимедийные средства. Сетевые компьютерные технологии включают использование ресурсов Интернет и виртуального университета.

## **VIII. ОЦЕНОЧНЫЕ МАТЕРИАЛЫ ДЛЯ ТЕКУЩЕГО КОНТРОЛЯ И** ПРОМЕЖУТОЧНОЙ АТТЕСТАЦИИ **Оценочные материалы текущего контроля**

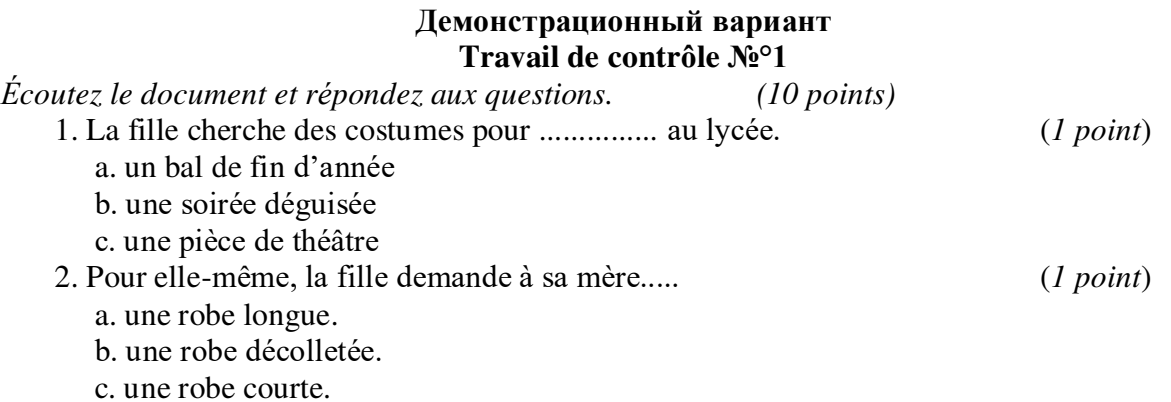

3. La mère lui propose 3 accessoires. Notez-les, indiquez les couleurs et les matières.

(*3 points*)

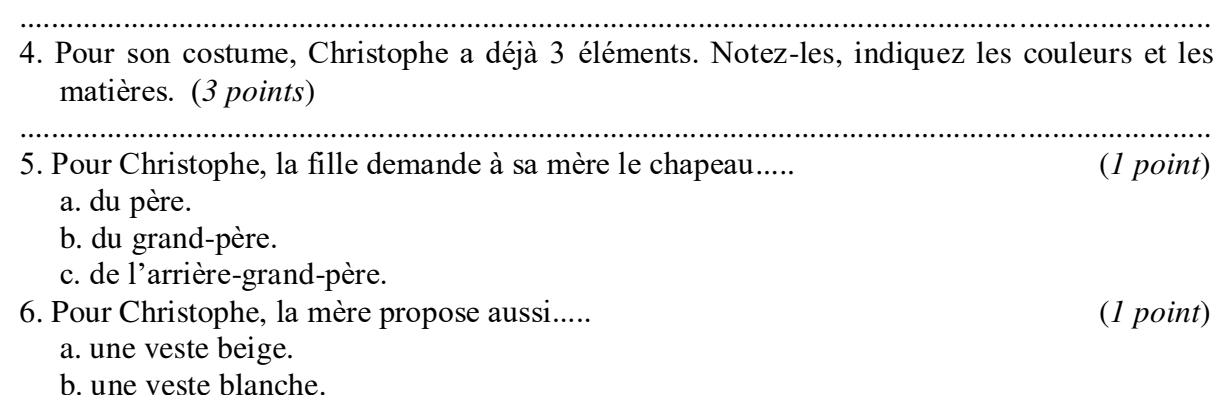

c. une veste noire.

## **Travail de contrôle №°2**

*Écoutez le document et répondez aux questions. (10 points)* 

Qui affirme les choses suivantes : la vendeuse, Carole ou Guillaume ?

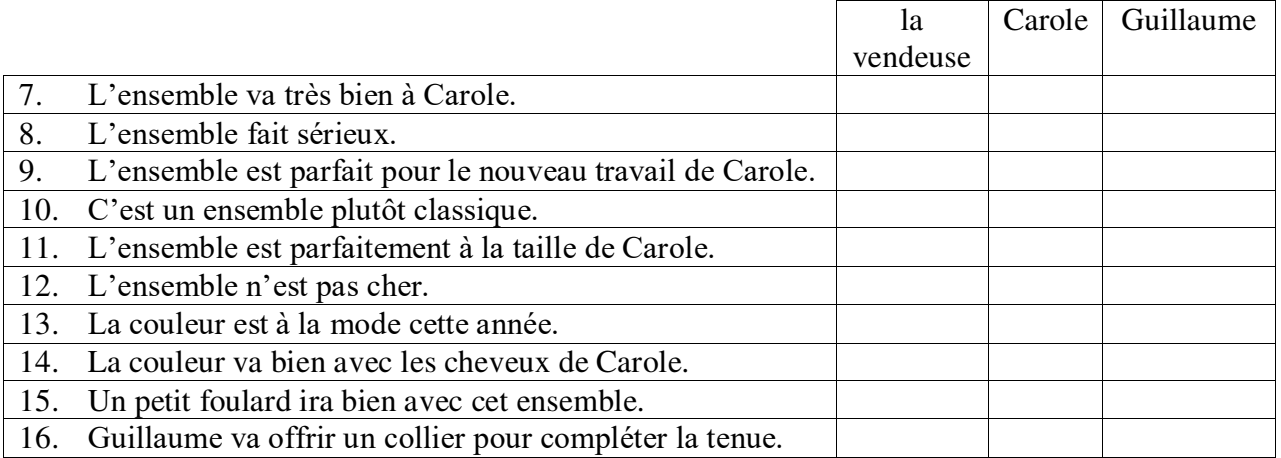

## **Travail de contrôle №°3**

*Complétez le texte avec les mots proposés*: **agriculteur – cultures – écosystème – élevage – environnement – fruitiers – nourrir – protège**

## **Être agriculteur aujourd'hui**

Un agriculteur doit être passionné de nature avant tout, mais aussi avoir de nombreuses compétences, car il doit accomplir de multiples missions : entretenir des *1)* .............................. végétales, des champs, des arbres *2)* .............................., s'occuper de ses animaux (les soigner et les *3)* .............................. ) et réparer des outils et des machines agricoles. Être *4)* .............................., c'est bien plus que cultiver les plantes ou s'occuper de *5)* l'.............................. des animaux. Un agriculteur est son propre patron. Il doit savoir adapter son travail en fonction des saisons. Il est important de prendre en compte *6)* l'.............................. et tous les changements liés aux conditions météorologiques. Le principal avantage pour de nombreux agriculteurs interrogés est d'être en contact avec la nature, avec le vivant. Et l'agriculteur d'aujourd'hui *7)* .............................. l'équilibre de notre *8)* .............................. .

## **Travail de contrôle №°4**

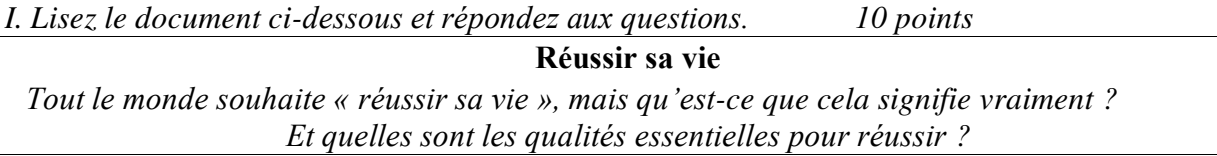

## **Définir la réussite**

La définition du mot « réussite » dépend des individus. Pour certains, c'est avoir une bonne situation professionnelle ; pour d'autres, c'est être heureux en amour. Il y a ceux qui veulent être célèbres pour être admirés ou respectés de tous et enfin ceux qui sont indifférents à la notoriété, ceux pour qui réussir, c'est avoir une vie simple et discrète.

## **Comment réussir dans la vie ?**

Il ne suffit pas d'être intelligent ou diplômé pour réussir. Il faut d'abord bien se connaître pour savoir ce qui est important pour soi et pour se donner des objectifs réalisables.

Il faut aussi être confiant et optimiste. Si on doute de ses qualités et de ses capacités, ou bien si on a peur du changement, on peut avoir du mal à trouver le bonheur. Alors, mieux vaut ne pas être pessimiste et essayer d'avoir confiance en soi !

Mais cela ne suffit pas : il est également essentiel d'être ouvert et sociable : il faut être prêt à changer et à aller au contact des autres, pour mieux connaître le monde qui nous entoure !

- 1. Quel est le thème général de cet article ? (*1,5 point*)
- 2. Que peut signifier « la réussite » ? (*4 éléments de réponse*) (*4 points*)
- 3. Quelles sont les qualités essentielles pour réussir ? (*5 éléments de réponse*) (*2,5 points*)

4. Qu'est-ce qui empêche la réussite ? (*4 éléments de réponse*) (*2 points*)

- - b. douter de soi
- c. être diplômé g. être intelligent
	-
- e. avoir peur du changement<br>f. être célèbre
- 
- d. être pessimiste h. être timide et avoir peur des autres

II. Pourquoi avez-vous choisi votre profession ? Quelles sont les qualités essentielles pour réussir dans cette profession ? *Donnez une réponse développée (en 100-160 mots). 10 points* 

## **Оценочные средства для промежуточной аттестации** (в форме зачета)

Зачет: 3,4,6,7,8 семестры

Зачет выставляется по результатам работы на практических занятиях, выполнения тестов/контрольных заданий, выполнения заданий по СРС, выполнения итоговой зачетной работы (сочинение, создание и представление презентации по теме, устное собеседование).

Примерные задания для устного/письменного высказывания

- 1. *Parlez d'une région française qui vous paraît plus attirante que les autres.*
- 2. *Quels atouts sont donnés à la France par sa situation géographique ?*
- 3. *À quoi pensez-vous quand vous entendez parler de l'art de vivre à la française ?*
- 4. *Mis à part les symboles tels que le coq gaulois, la Marianne et la Tour Eiffel... quels sont les trois symboles qui représentent pour vous la France actuelle ?*
- 5. *Pour quelles raisons les gens voyagent-ils ? Aimez-vous les voyages ? Pourquoi ? Vacances en couleurs (tourisme vert, jaune, bleu, gris, blanc, multicolore). Votre couleur préférée de cette palette ? Argumentez votre choix.*
- 6. *Quel genre de vacances aimeriez-vous ? Tranquilles ou actives ? Au soleil, à la neige, à la campagne ? En camping ou à l'hôtel ? Préférez-vous être «touriste» ou «voyageur» ? Pourquoi ?*
- 7. *Comment trouver un emploi ? Annonce, СV, lettre de motivation, entretien d'embauche ?*
- 8. *Quelle est, selon vous, la profession la plus ennuyeuse ? La plus romantique ? La plus dure physiquement ?*
- 9. *Avez-vous déjà pensé à votre carrière pofessionnelle ? Dans quel secteur d'activité voudriez-vous travailler ? Pourquoi ?*
- 10. *Pour quel métier êtes-vous fait(-e) ? Quelle est votre vocation ?*
- 11. *Si vous avez le choix entre un travail très intéressant mais modestement payé et un travail ennyeux par contre très bien payé, quel sera votre choix ?*
- 12. *Professeur (Interprète) exemplaire (idéal), comment est-il ? Des plaisirs et des chagrins du métier.*
- 13. *Lisez l'extrait de l'article. Formulez le problème soulevé dans le document. Faites un exposé.*
- 14. *Étudiez le document iconographique. Décrivez-le. Formulez le problème soulevé dans le document. Faites un exposé.*

Разработчики:

кандидат филологических наук, известно Саенко

Ольга Анатольевна

\_\_ кандидат филологических наук, доцент Степанова

Наталья Петровна

Программа составлена в соответствии с требованиями ФГОС ВО по направлению подготовки 45.03.02 «Лингвистика», профилю Перевод и переводоведение.

Программа рассмотрена на заседании кафедры романо-германской филологии «16» февраля 2023 г.

Протокол № 5

И.о. зав.кафедрой И.о. зав.кафедрой<br>pомано-германской филологии и податрельно саенко О. А.

Настоящая программа не может быть воспроизведена ни в какой форме без предварительного письменного разрешения кафедры-разработчика программы.